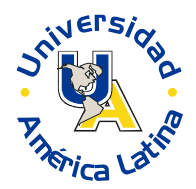

# **SESIÓN 13**

# **LA TRANSFORMACIÓN Z**

## **I. CONTENIDOS:**

- 1. Estandarización de datos, transformación Z.
- 2. La distribución normal.
- 3. La distribución normal estándar.

# **II. OBJETIVOS:**

Al término de la Sesión, el alumno:

- Analizará la relación entre transformación Z y distribución normal estándar.
- Comprenderá bajo un caso práctico de estadística que la transformación Z representa la realidad de un concepto.

### **III. PROBLEMATIZACIÓN:**

*Comenta las preguntas con tu Asesor y selecciona las ideas más significativas.*

- ¿Qué entiendes por estandarización?
- ¿Cómo representarías gráficamente una distribución datos?

## **IV. TEXTO INFORMATIVO-FORMATIVO:**

### **1.1. Estandarización de datos, transformación Z**

En este capítulo abordaremos el tratamiento de las variables cardinales continuas en distribuciones de probabilidad. La estandarización de datos o transformación Z, es un procedimiento aritmético que se efectúa sobre los datos de una distribución que se aproxima a la distribución normal (en el siguiente apartado se explicará), a fin de que el nuevo conjunto de datos tenga como media el número cero y como desviación estándar el número uno.

Para efectuar una transformación Z, se hace lo siguiente:

- 1) Se disponen, en una columna, los datos recolectados (X) de la variable cardinal continua.
- 2) Calcula la sumatoria de ellos y ésta divídela entre el número de datos (N), para así encontrar la media ( $X$ )
- 3) En otra columna se dispone la diferencia de cada dato (X) con la media (  $X$  ): (  $X$  −  $X$  )
- 4) Se eleva al cuadrado cada resultado de la segunda columna, para agregar otra columna

que tenga por encabezado  $(X - \overline{X})^2$  .

- 5) Calcula la sumatoria de la tercera columna y divide el resultado entre el número de datos (N)
- 6) Extrae la raíz cuadrada del resultado del paso anterior, teniendo así la desviación estándar (S)
- 7) Se forma una cuarta columna con los cocientes de los valores de la segunda columna entre la desviación estándar, cada resultado obtenido es un dato Z.
- 8) Eleva al cuadrado cada dato Z y dispón los resultados en una quinta columna ( $Z^2$ )
- 9) Finalmente, se prueba que la transformación Z, resulta en una nueva distribución con media igual a cero y desviación estándar igual a uno; con las sumatorias de las últimas columnas. Deben cumplirse la siguientes expresiones:  $\Sigma Z = 0$   $\Sigma Z^2 = N$

### **2.1. La distribución normal**

Una distribución normal es aquella formada por una variable aleatoria continua, cuya distribución en una gráfica tiene forma de campana y es simétrica respecto del valor central. Fue propuesta en

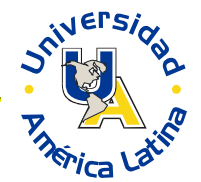

1733 por Abraham Moivre, un matemático francés. Se le conoce también como campana de Gauss porque la utilizó para sus estudios de astronomía. La función es un poco compleja:

$$
y = \frac{e^{-\frac{1}{2}\left(\frac{x-\overline{x}}{\sigma}\right)^2}}{(\sigma)(\sqrt{2\pi})}
$$

Donde el numerador representa datos Z elevados al cuadrado, y el denominador el producto de la desviación estándar por la raíz cuadrada de dos veces el número de Euler por el número pi.

La gráfica, para una media de cero y una desviación estándar de uno, es como se muestra a continuación.

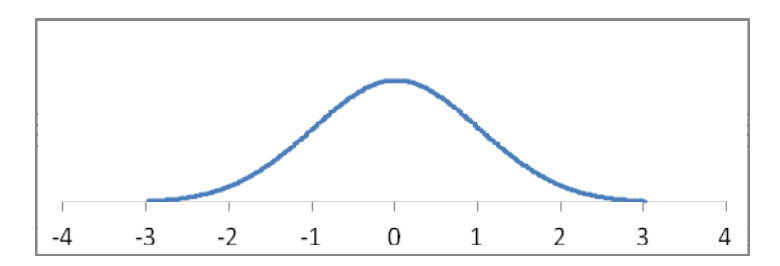

Hay una gran cantidad de fenómenos en la naturaleza que se aproximan a la distribución normal, por ejemplo la estatura de una población humana, el número de hijos, la radiación solar, etc.

### **3.1. La distribución normal estándar**

La distribución normal estándar es una distribución normal con media igual a cero y desviación estándar de uno. De este modo al efectuar la transformación Z a los datos de una distribución aproximadamente normal, se ajusta la distribución a la normal estándar; esto con el fin de hacer un cálculo de probabilidades de ocurrencia de los elementos de la distribución original.

El área bajo la curva normal es la misma, en proporción para todas las distribuciones normales. Si se ha obtenido un dato Z de una distribución, y este resulta Z =-1.3, entonces significa que el dato original se aleja de la media 1.3 desviaciones estándar a la izquierda. Del mismo modo, un dato Z = 2.4 significa que el dato original se aleja 2.4 unidades a la derecha de la media.

Los porcentajes de área bajo la curva normal estándar se muestran a continuación:

Para  $Z = 1$  o  $Z = -1$ , el área bajo la curva desde la media es del 34.13%

Para  $Z = 2$  o  $Z = -2$ , el área bajo la curva desde la media es del 47.73%

Para  $Z = 3$  o  $Z = -3$ , el área bajo la curva desde la media es del 49.865%

Para  $Z = 4$  o  $Z = -4$ , el área bajo la curva desde la media es del 49.99683%

De este modo si queremos saber el área bajo la curva desde  $Z = -2$  hasta  $Z = 3$ , sólo debemos sumar los porcentajes 47.73% + 49.865% que resultan 97.595%

Pero si queremos saber el porcentaje de área bajo la curva a la derecha de Z = 1, le restamos al área de la mitad de la curva el área que hay desde la media hasta Z = 1, 50% - 34.13% = 15.87% Ahora si necesitamos el área bajo la curva a la izquierda de  $Z = 1$ , sumamos 50% con 34.13, siendo esto igual a 84.13%

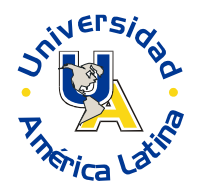

Finalmente, si debemos calcular el porcentaje de área bajo la curva desde  $Z = 1$  hasta  $Z = 2$ , entonces debemos restar, 47.73% - 34.13% = 13.6%

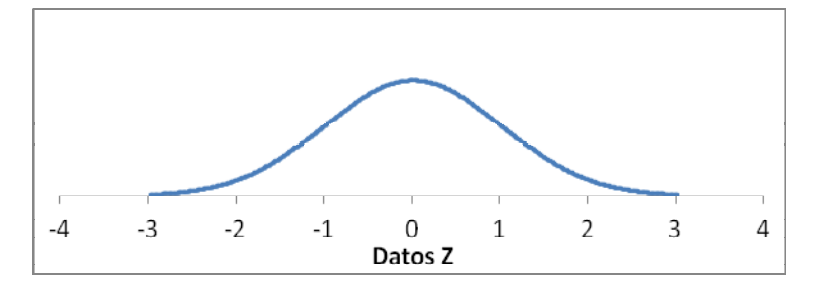

De este modo, la recomendación es que se trace la curva normal; luego líneas verticales desde los valores Z que se indiquen en el eje horizontal hasta la curva; finalmente se sombrean las zonas correspondientes a lo que se solicita en el problema, y con esto se decide qué sumar o restar con qué.

Hace falta señalar que para los demás valores que se pueden obtener de una transformación Z, hay una tabla que permite conocer el área bajo la curva normal. Es muy sencilla su lectura, se comienza por la columna de la izquierda y allí se busca el dato Z con su primer cifra decimal, luego se avanza por la fila hasta encontrar la columna cuyo encabezado tiene a la segunda cifra decimal del dato Z. En ese cruce de fila y columna, hay un número al que debemos pensar como porcentaje si le agregamos un punto decimal después de las dos cifras. No se acostumbra poner los puntos decimales con el fin de ahorrar espacio en la tabla.

Según hemos aprendido, las frecuencias relativas de una distribución se pueden asociar con la probabilidad de ocurrencia de cada categoría. Entonces, los porcentajes de área bajo la curva normal también se pueden asociar con la probabilidad de ocurrencia de alguna categoría de la variable cardinal continua.

**Ejemplo 1** Las medidas de contenido de nicotina de cada cigarrillo de la marca X se distribuyen de manera aproximadamente normal, tienen una varianza de 16 mg y una media de 24 mg, ¿cuál es la probabilidad de encontrar un cigarrillo con más de 28 mg de nicotina?

Para resolver el problema, primero determinamos la desviación estándar que es la raíz cuadrada de la varianza, luego transformamos a dato Z el valor de 28 mg sustituyendo en la fórmula:

$$
Z = \frac{X - X}{S} = \frac{28 - 24}{4} = 1
$$

Enseguida trazamos la curva normal con una línea vertical en  $Z = 1$  y sombreamos la parte derecha de la línea debajo de la curva porque se quiere encontrar la probabilidad de que haya un cigarrillo con más de 28 mg de nicotina, más por lógica significa a la derecha. Finalmente razonamos que se debe restar al 50%, que es el área bajo la curva a la derecha de la media, el porcentaje para  $Z = 1$  desde la media. Entonces:  $50\% - 34.13\% = 15.87\%$ 

Esto significa que hay un 15.87% de probabilidad de encontrar un cigarrillo que tenga más de 28 mg de nicotina en la marca X.

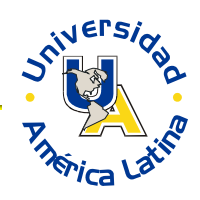

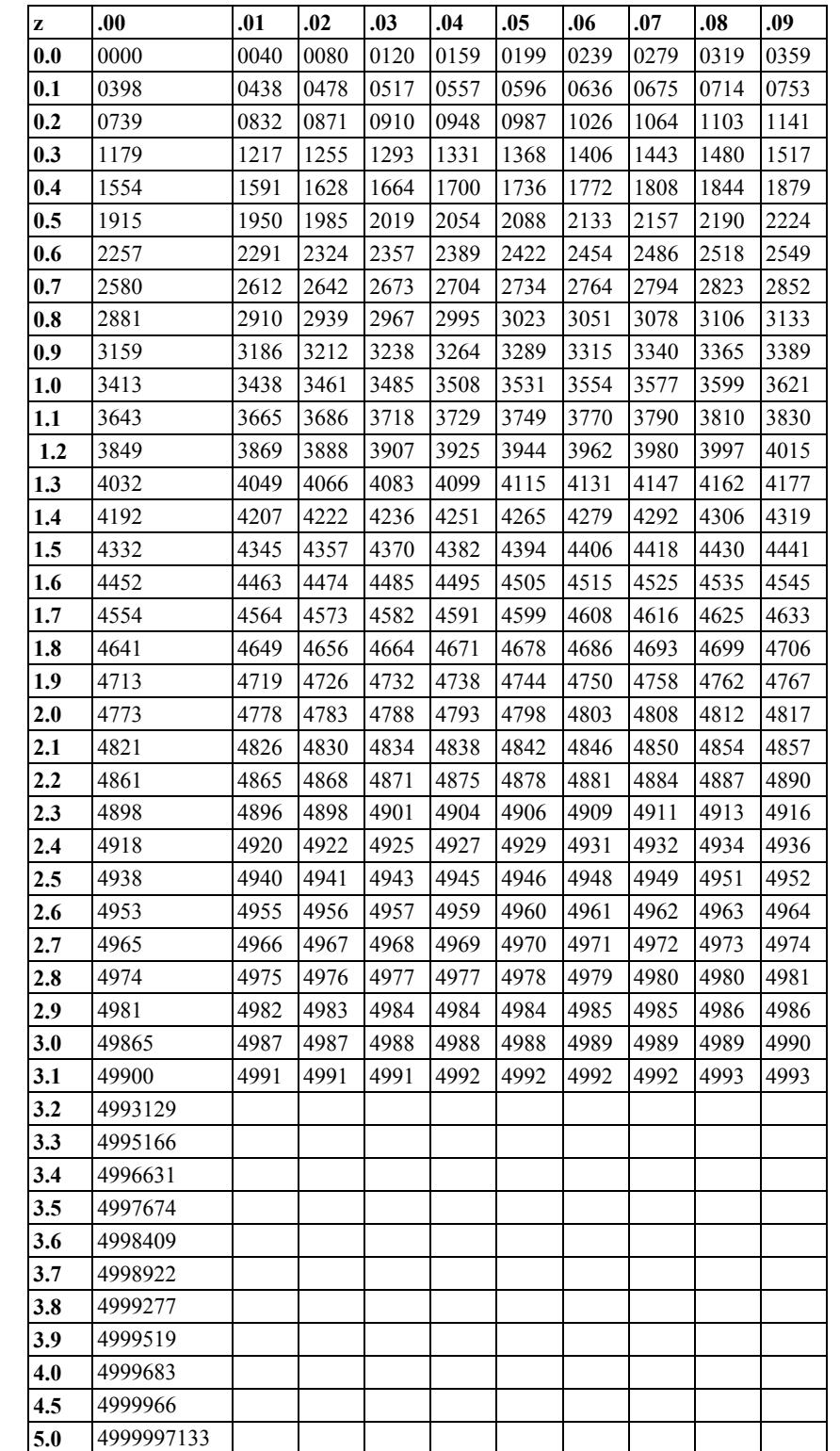

A continuación se muestra la tabla que se ha descrito para la distribución normal estándar.

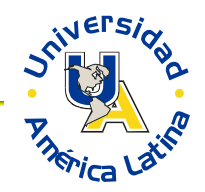

**Ejemplo 2** Se recopilaron las estaturas de 24 niños al nacer, como se muestran a continuación. Transforma a datos Z, y calcula la probabilidad de que un niño tenga al nacer más de 51 cm de longitud para esa población.

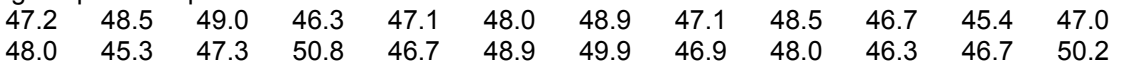

Se procede tal como se señaló al principio de la clase:

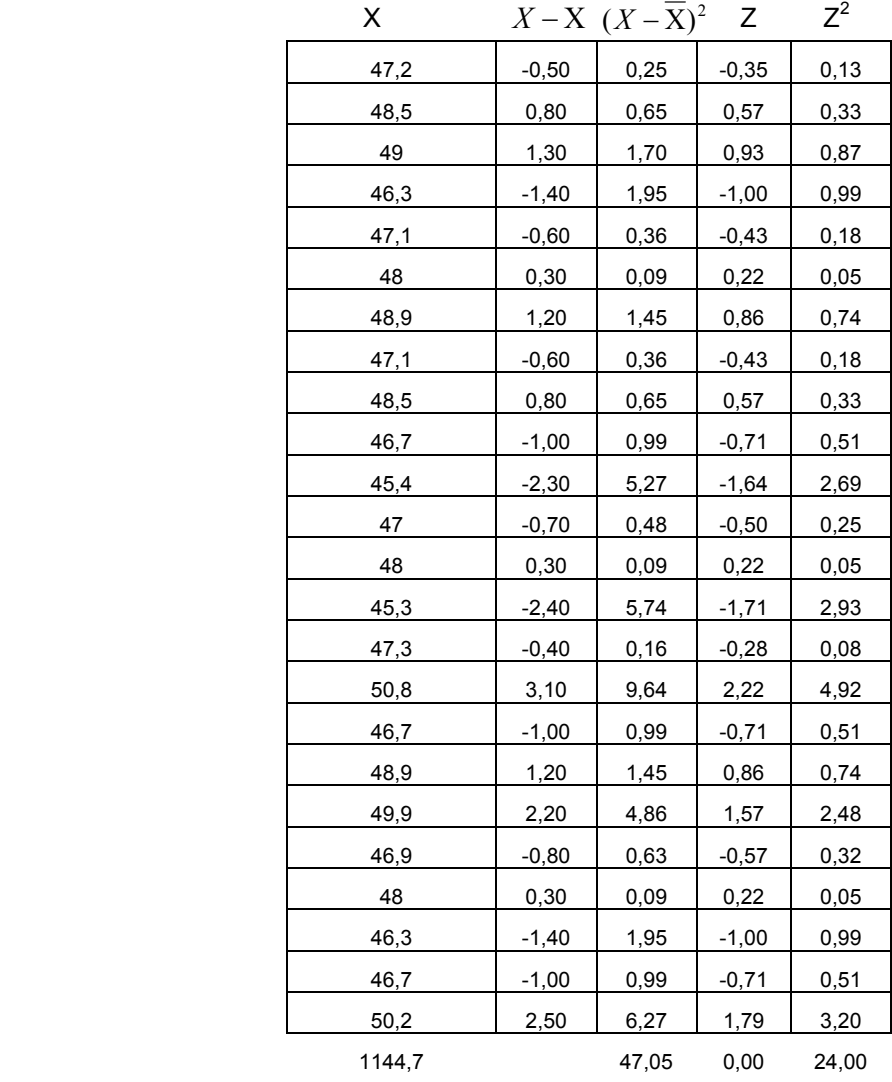

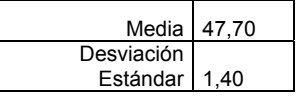

Para la segunda parte del problema, se transforma a dato Z, el valor de 51 cm. tal como se explicó en el primer ejemplo:

$$
Z = \frac{X - X}{S} = \frac{51 - 47.70}{1.4} = 2.36
$$

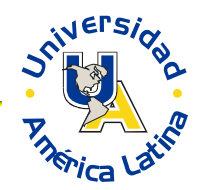

Luego se consulta la tabla de la distribución normal estándar. Resulta un porcentaje de 49.09%.

Significa que desde la media hasta  $Z = 2.36$  hay un 49.09% de área bajo la curva; entonces el resto es 0.91% que es la probabilidad de que en esa población tenga al nacer más de 51 cm de estatura un niño.

## **V. ESTRATEGIAS CENTRADAS EN EL APRENDIZAJE:**

#### **A. Realiza las siguientes actividades.**

1. Transforma a datos Z cada una de las siguientes distribuciones y comprueba en cada caso que:  $\Sigma$  z = 0 y  $\Sigma$  z<sup>2</sup> = N

- a) 1, 3, 2, 5, 6, 7, 4, 3
- b) 21, 25, 20, 19, 21, 25, 23
- 2. Determina el área bajo la curva normal limitada como se indica:
	- a) Entre la media  $y Z = 2$
	- b) A la izquierda de  $Z = 1.52$
	- c) Por arriba de  $Z = 1$
	- d) Entre  $Z = -0.5$  y  $Z = 0.8$

3. Una máquina despachadora de refrescos está ajustada para servir en promedio 200ml por vaso. Si la cantidad de refrescos es normalmente distribuida con una desviación estándar de 15 ml:

- a) ¿Qué porcentaje de los vasos contendrá más de 224 ml?
- b) ¿Cuál es la probabilidad de que un vaso contenga entre 191 y 209 ml?
- c) ¿Cuántos vasos probablemente se derramen si se utiliza vasos de 230 ml en los siguientes 1000 refrescos?
- d) ¿Bajo que valor se obtiene el 25% más pequeño de los refrescos?